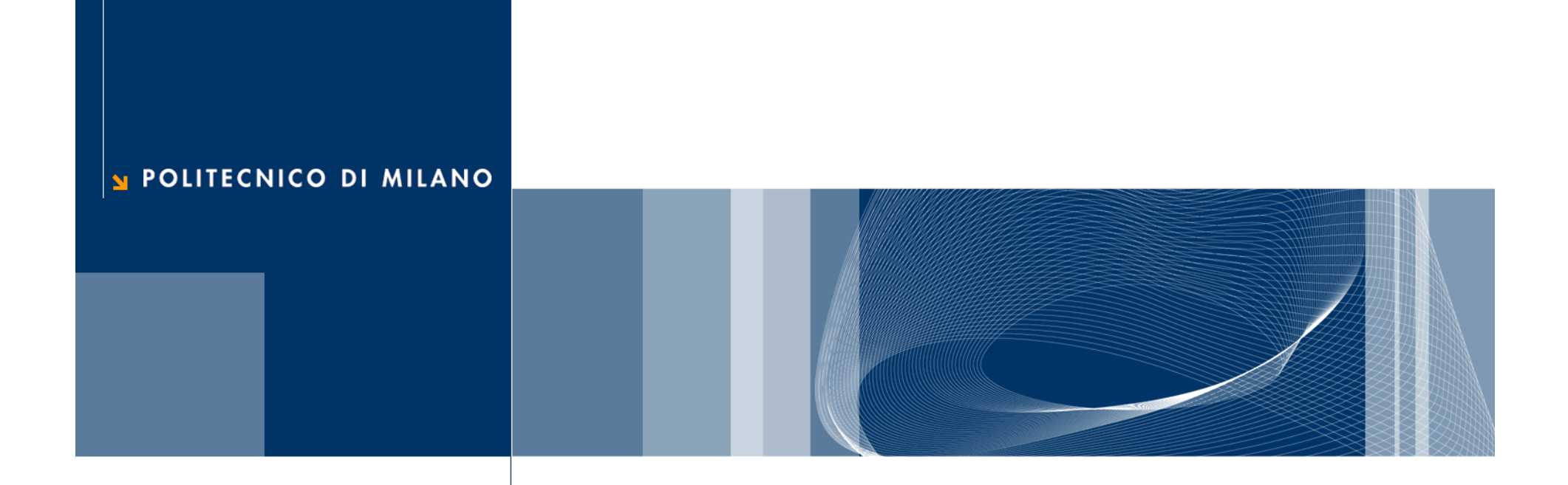

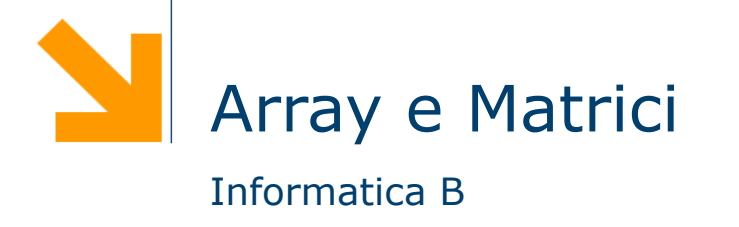

# Array

Perchè usare gli array?

float venditeGennaio, venditeFebbraio, venditeMarzo, venditeAprile, venditeMaggio, venditeGiugno, venditeLuglio, venditeAgosto, venditeSettembre, venditeOttobre, venditeNovembre, venditeDicembre;

float totale = venditeGennaio + venditeFebbraio + venditeMarzo + venditeAprile + venditeMaggio + venditeGiugno + venditeLuglio + venditeAgosto + venditeSettembre + venditeOttobre + venditeNovembre + venditeDicembre;

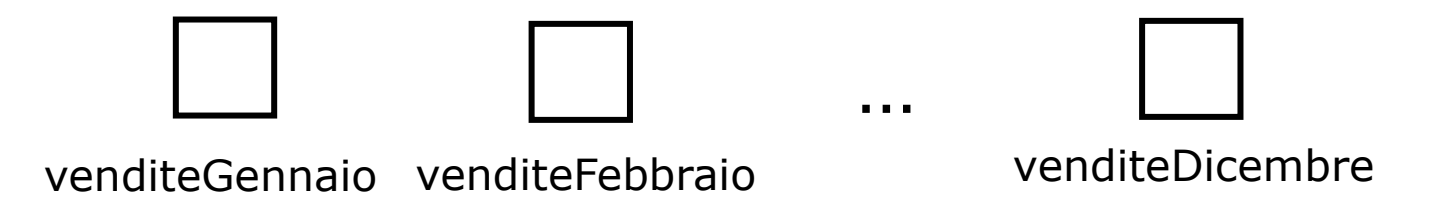

#### Gli array

□ Gli array offrono la possibilità di rappresentare in maniera compatta una collezione di variabili

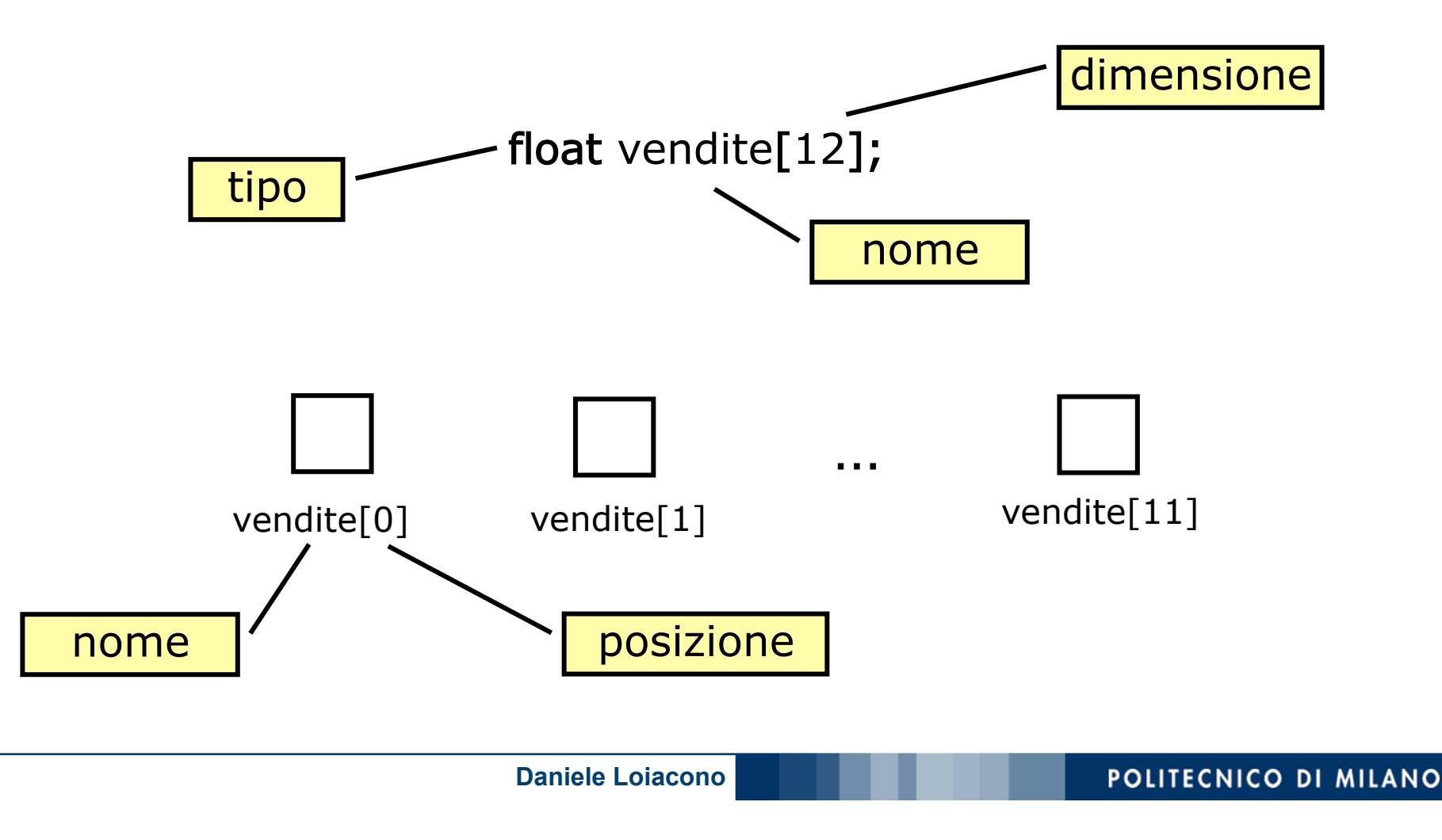

#### Elementi di un array

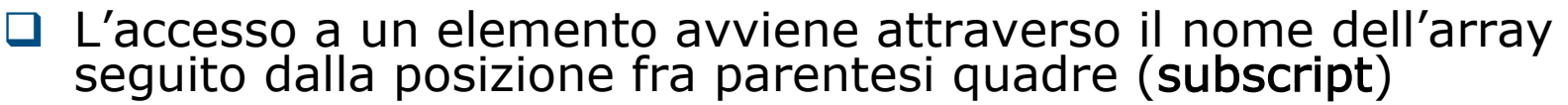

- $\Box$  La posizione deve essere di tipo intero (o compatibile) e parte da 0 fino alla dimensione dell'array meno 1
- □ Ogni singolo elemento dell'array è del tutto analogo ad una variabile di tipo semplice

```
\Box Esempi
```

```
float vendite[12];
float totale = 0;
int i;
for (i=0; i<12; i++){
  totale = totale + vendite[i];
}
```

```
scanf("%f",&vendite[0]);
printf("Le vendite di Dicembre sono state: %f",vendite[11]);
printf("L'incremento e' pari a %f", (vendite[1]-vendite[0])/vendite[0]);
```
### Array: inizializzazione

 $\Box$  È possibile inizializzare un array in fase di dichiarazione, specificandone tutti gli elementi fra parentesi graffe e separati da virgole:

$$
tipo \ nome[N] = \{val1,...,valN\};
$$

□ Esempio:

float prezzo $[4] = \{13.4, 11.10, 20.9, 30.4\}$ ;

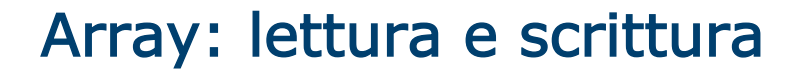

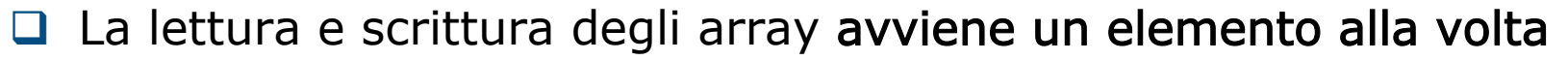

- □ Per questo scopo è molto conveniente ricorrere all'uso del ciclo for
- □ La lettura e la scrittura di ogni singolo elemento dell'array è del tutto analoga a quella di una variabile di tipo semplice

```
Q Esempio:
```

```
int i;
float prezzo[4];
for (i=0; i<4; i++){
   scanf("%f",&prezzo[i]);
}
for (i=0; i<4; i++){
   printf("prezzo[%d] = %f", i, prezzo[i]);}
```
#### Array: esempio

□ Scrivere un programma che legga da terminale le vendite degli ultimi 6 mesi, le memorizzi in un array e le rappresenti come un istogramma

```
#include <stdio.h>
```

```
int main()
{
  float vendite[6];
   int i,j;
  for (i=0; i<6; i++) {
      printf("Vendite di %d mese/i fa: ",i+1);
      scanf("%f",&vendite[i]);
 }
  for (i=5; i>=0; i--) {
     if (i>0) printf ("%d mesi fa: ",i+1);
      else printf ("1 mese fa: ");
     for (j=1; j<=vendite[i]; j++)printf ("*);
     printf("\n\overline{n}");
    }
   system("PAUSE");
   return 0;
}
```
#### Array: esempio

G Scrivere un programma che legga da terminale le vendite degli ultimi 6 mesi, le memorizzi in un array e le rappresenti come un istogramma

#### #include<stdio.h>

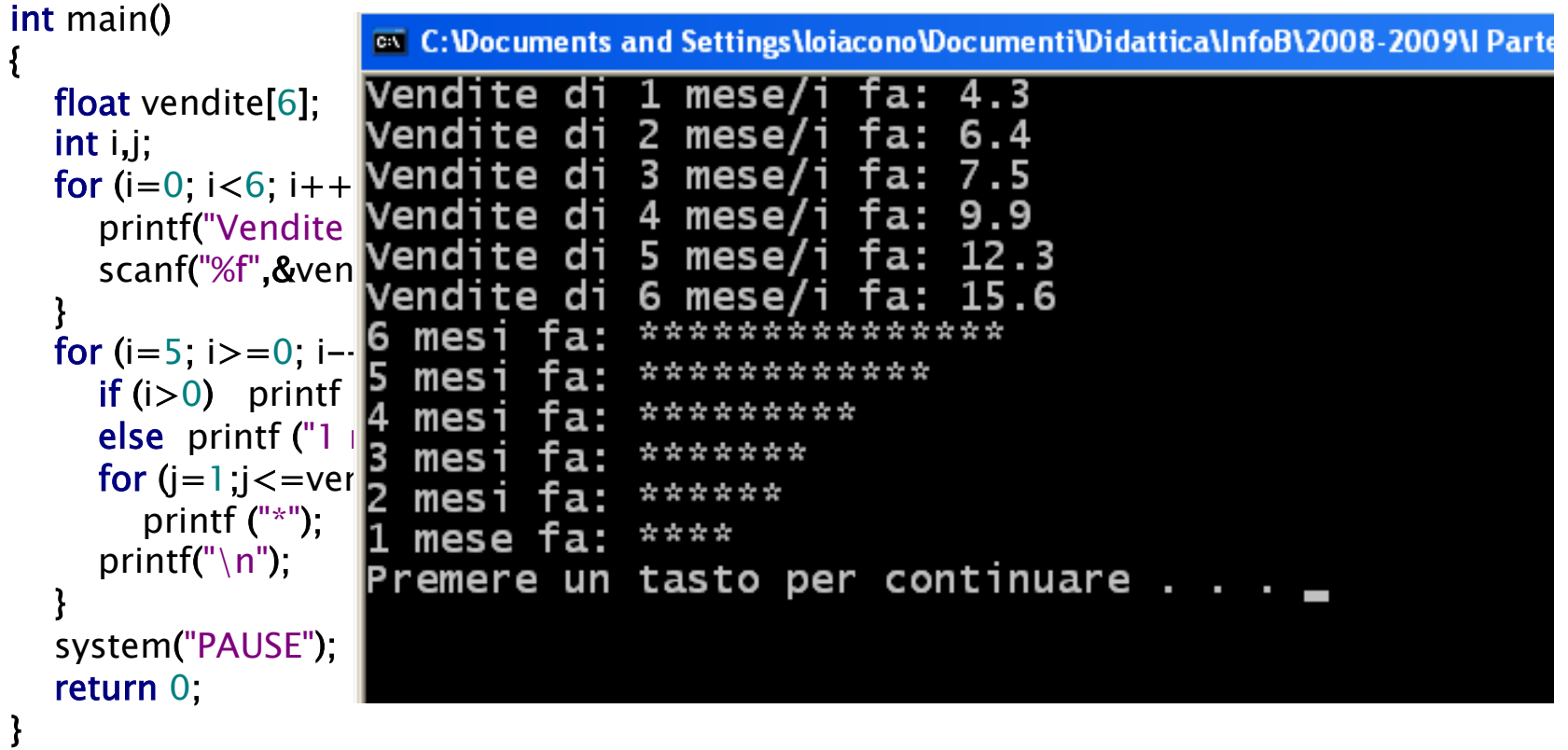

#### Array: range

□ In C è il programmatore a doversi preoccupare di non accedere a elementi dell'array non validi:

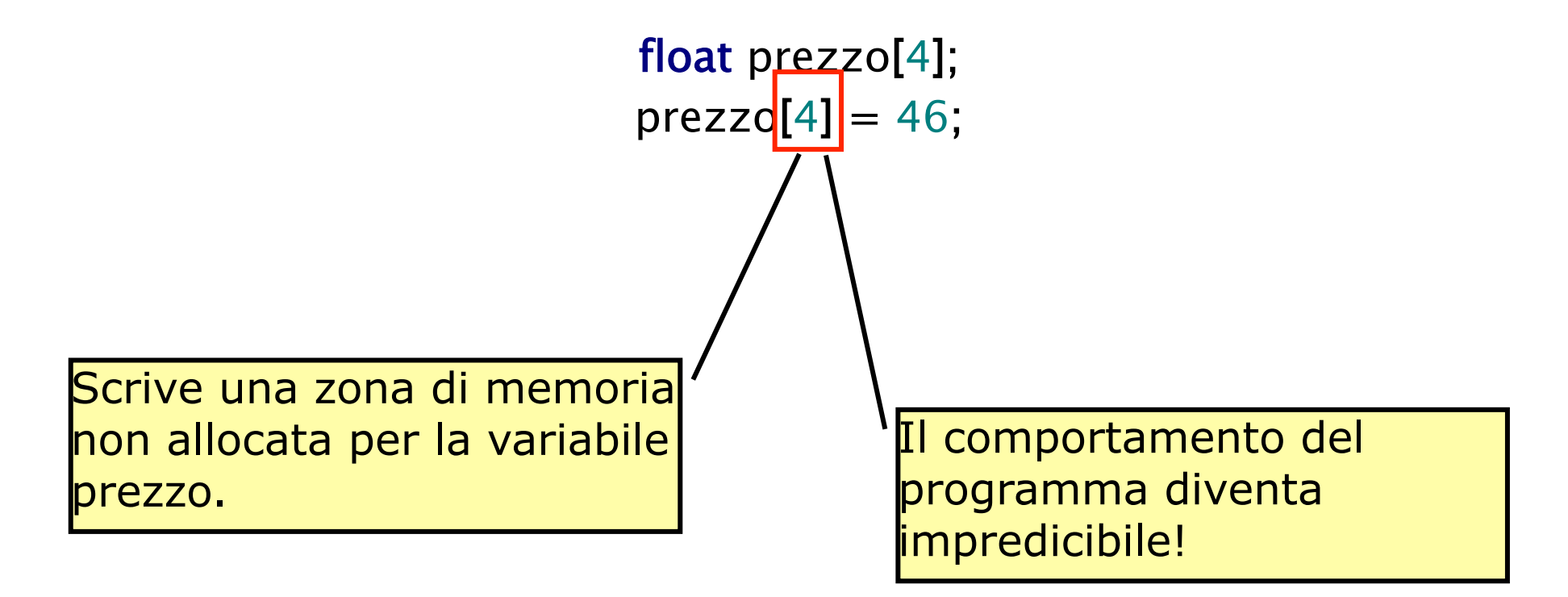

#### Array: subscript

 $\Box$  È possibile usare enum e char come subscript  $\Box$  Esempio

typedef enum{gen,feb,mar,apr,mag,giu,lug,ago,set,ott,nov,dic} mese; float vendite[12]; mese m; printf("Vendite di Aprile: %f\n",vendite[apr]); for (m=gen; m  $\le$  =dic; m + +) scanf("%f", &vendite[m]);

float freq[26]; printf("La frequenza della lettera f e': %f\n",freq['f'-'a']);

## Stringhe

### **Stringhe**

- $\Box$  Gli array di tipo char sono detti anche stringhe
- $\Box$  Dal momento che sono molto usati, il C mette a disposizione funzioni specifiche per questo tipo di dato

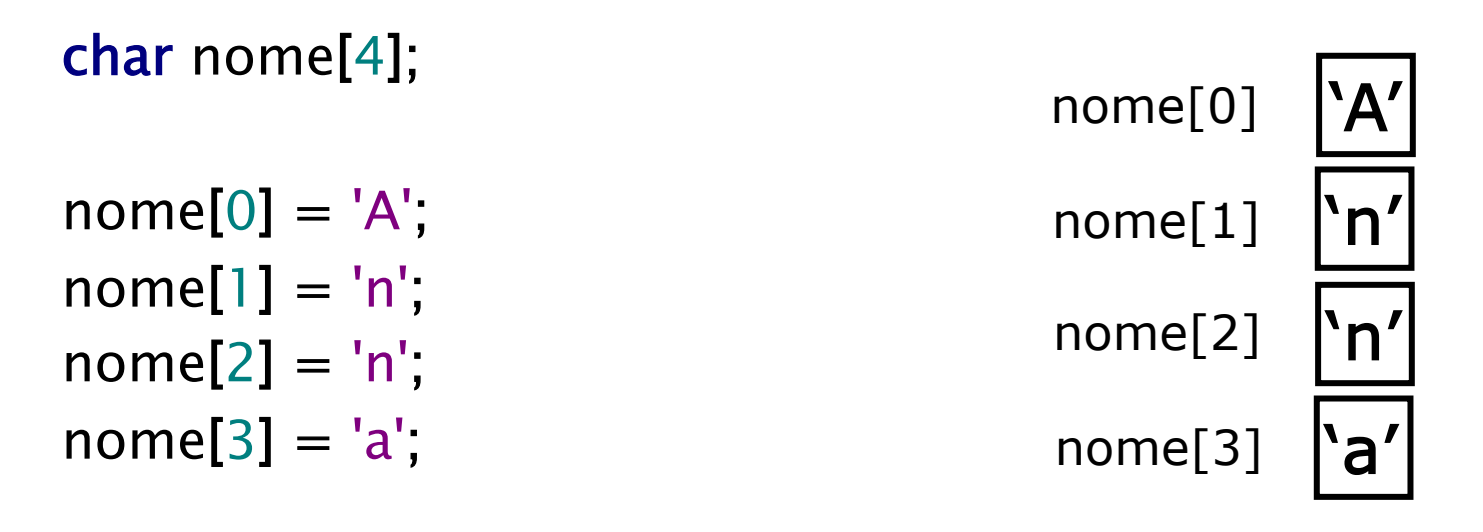

typedef char stringa[30]; stringa messaggio;

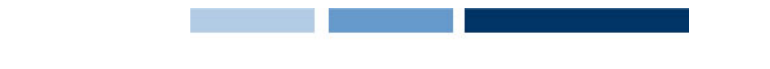

#### Stringhe: costanti e inizializzazione

 $\Box$  In C, le costanti di tipo stringa si rappresentano come una sequenza di caratteri racchiusi tra ""

► E.g. "anna" è una costante di tipo stringa

 $\Box$  L'inizializzazione può avvenire in fase di dichiarazione:

typedef char stringa[30]; stringa messaggio="prova";

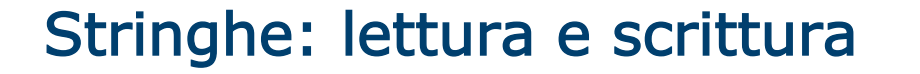

q La lettura e scrittura di stringhe è particolarmente semplice:

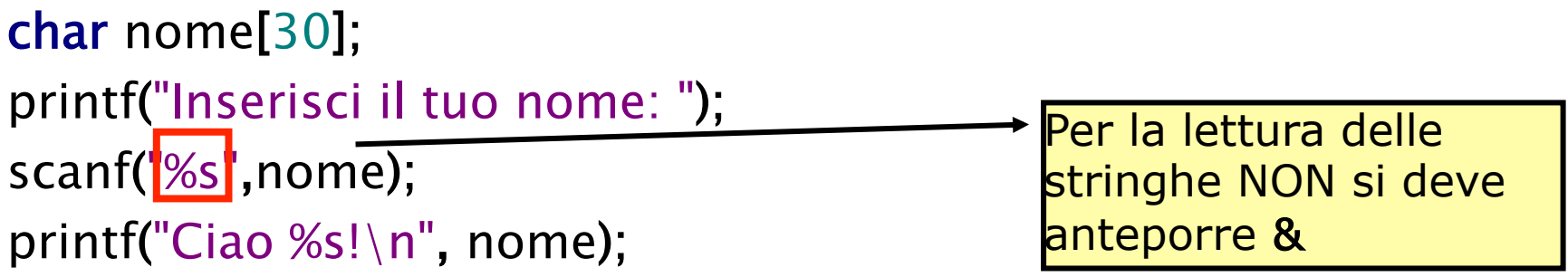

- $\Box$  La scanf legge assume che la stringa non contenga spazi!
- **Q** Per leggere stringhe con spazi si utilizza gets (messa a disposizione dalle libreria stdio.h)

```
printf("Inserisci il tuo nome: ");
gets(nome);
```
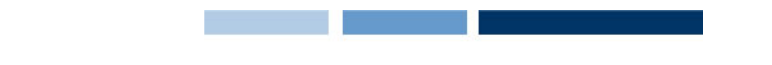

#### Stringhe: carattere terminatore

- $\Box$  In C esiste un carattere speciale che indica la fine di una stringa: il carattere '\0'
- $\Box$  Quando la funzione printf individua questo carattere speciale smette di stampare a video gli elementi della stringa

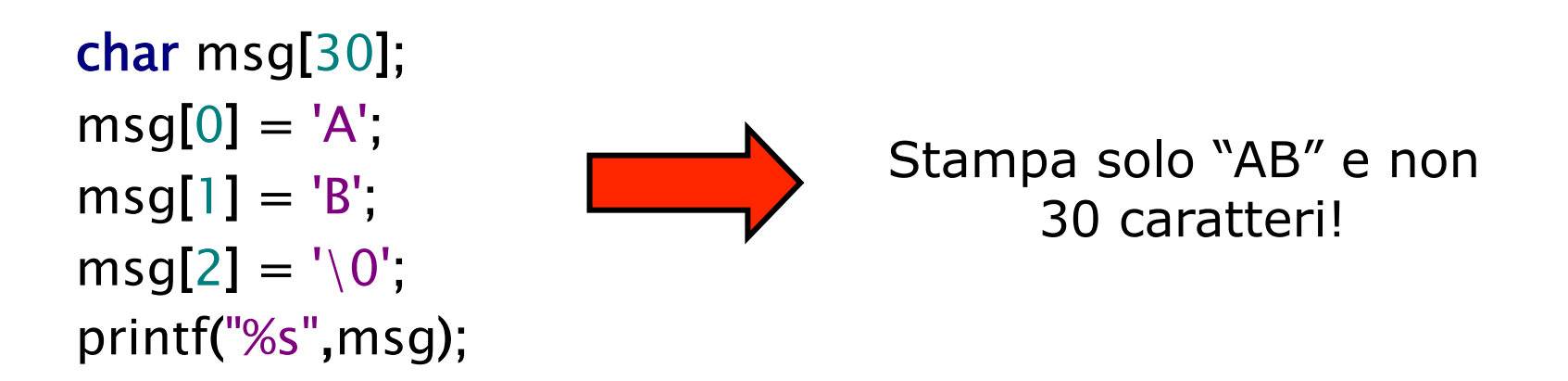

 $\Box$  Le funzioni scanf e gets provvedono ad aggiungere il carattere di terminazione '\0'

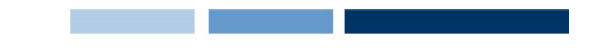

#### Stringhe: funzioni di libreria

□ Esistono diverse funzioni di libreria per la manipolazione delle stringhe e sono definite in string.h

```
#include<stdio.h> 
#include<string.h> 
typedef char stringa[30];
int main()
{
    stringa s1,s2; 
  printf("s1: ");
   gets(s1);
    printf("%s e' lunga %d\n",s1,strlen(s1));
    strcpy(s2,s1);
    printf("s2: %s\n",s2);
   strcpy(s2,"ciao ");
    printf("s2: %s\n",s2);
    strcat(s2,s1);
   printf("s2+s1: %s\n",s2);
   system ("PAUSE");
   return 0;
```
}

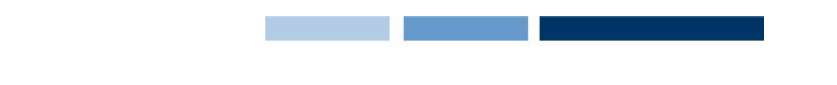

### Stringhe: funzioni di libreria

 $\Box$  Esistono diverse funzioni di libreria per la manipolazione delle stringhe e sono definite in string.h

```
#include<stdio.h> 
  #include<string.h> 
   typedef char stringa[30];<br>http://www.alian.com/
   intervet maintenant av mandele av den av mandele av den den den av den av den den den den den den den den av den den av den av den den av den den av den av den av den av den av den av den av den av den av den av den av d
   {
   \ddot{\cdot} s192;
   nao Dan
   2 \cdot c1\sum_{i=1}^n e luo bannenc
ls2: ciao
   2+51: c130\epsilon is \pm : \epsilon iao
Premere un tasto per continuare . .
    system ("PAUSE");
       return 0;
```
}

### Matrici

#### **Matrici**

q Le matrici sono strutture strutture dati bidimensionali

- □ Vengono rappresentati come array di array
- **Q** Esempi:

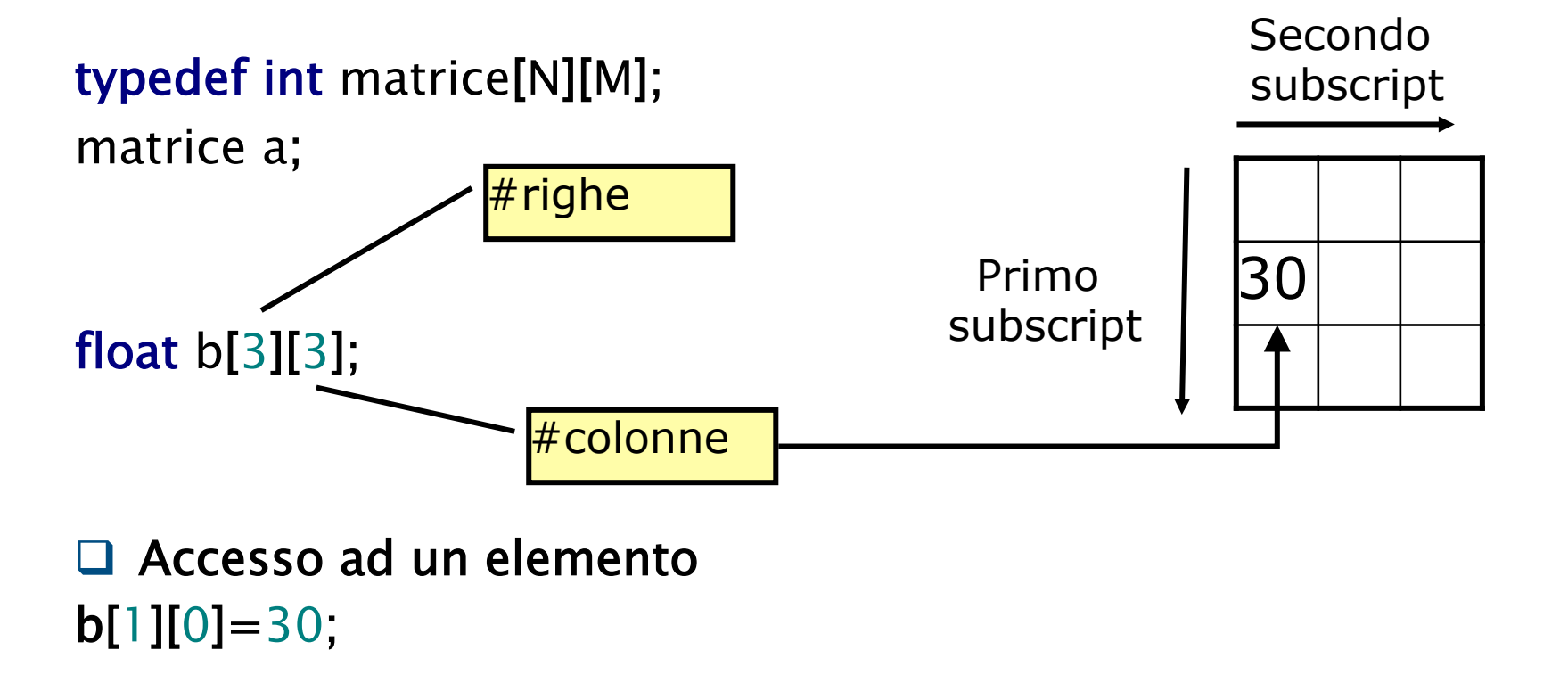

#### Lettura di matrici

□ Come per gli array, la lettura avviene un elemento alla volta  $\Box$  Richiede due cicli for innestati:

```
float a[N][M];
```

```
for (i=0; i < N; i++)for (j=0; j < M; j++) scanf("%f",&a[i][j]);
```
Somma fra matrici

float a[N][M]; float b[N][M]; float sum[N][M];

```
for (i=0; i < N; i++)for (j=0; j < M; j++)sum[i][j] = a[i][j] + b[i][j];
```
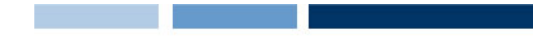

#### Scrittura di una matrice

□ Come per la lettura si scrive un elemento alla volta e si usano due cicli innestati:

float sum[N][M];

```
for (i=0; i < N; i++) {
       for (j=0; j < M; j++){
            printf("%f ",sum[i][j]);
        }
       printf("\n\overline{n}");
    }
```
#### Trasposta di una matrice

float a[N][M]; float b[M][N];

for (i=0;i<N;i++) for (j=0;j<M;j++) c[j][i] = a[i][j];

### Moltiplicazione fra matrici

```
float a[N][M]; 
float b[M][N]; 
for (i=0; i < N; i++){
    for (j=0; j < N; j++) { 
          prod[i][j] = 0;for (k=0; k < M; k++)\{prod[i][j] += a[i][k]*c[k][j]; }
           printf("%d ",prod[i][j]);
     }
    printf("\n\overline{\hspace{-.05in}}\hspace{-.05in}n");
}
```
Ī